## Bayerisches Staatsministerium für Unterricht und Kultus

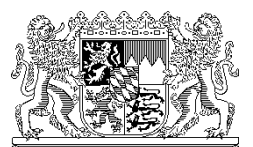

Bayerisches Staatsministerium für Unterricht und Kultus, 80327 München

An alle Realschulen, Gymnasien, Abendrealschulen und Realschulen zur sonderpädagogischen Förderung

per OWA

Ihr Zeichen / Ihre Nachricht vom Unser Zeichen (bitte bei Antwort angeben) München, 28.06.2013 I.3-5 O 1372.12/52/10 Telefon: 089 2186 2122

Name: Herr Busch

## **Informationen zum Produktivstart von ASV im Schuljahr 2013/14**

Anlage: 1 Abdruck des Informationsschreibens an Sachaufwandsträger

Sehr geehrte Damen und Herren,

nach umfangreichem und erfolgreichem Test der Schulverwaltungssoftware ASV (Amtliche Schulverwaltung) im Parallelbetrieb mit ausgewählten Schulen steht diese ASV-Version seit dem **01.07.2013** zum Download bereit.

Im Schuljahr 2013/14 werden zunächst die Realschulen, Realschulen zur sonderpädagogischen Förderung (RSF) sowie Abendrealschulen (ARS) und Gymnasien starten; weitere Schularten werden in den kommenden Schuljahren folgen.

Da sich insbesondere die Architektur durch eine alternative Installationsart von ASV ändern kann, sollten Sie möglichst umgehend mit dem Sachaufwandsträger Kontakt aufnehmen, um sich gegebenenfalls abzustimmen. Führen Sie eine Installation erst nach einer entsprechenden Schulung des ASV-Betreuers durch die Multiplikatoren durch.

Folgender zeitlicher Ablauf ist bei der produktiven Einführung geplant:

## ab 01.07.2013 **Download des vom StMUK bereitgestellten Installationspakets:**

- Schulen und Dienststellen mit Zugang zum Schulportal in Bayern über den dortigen Link "ASV Download"
- Alle anderen Dienststellen über die Plattform http://www.asv.bayern.de

## ab 01.07.2013 – **Anlegen der Schule in ASV**

01.09.2013 Hierzu erfolgen vorab Schulungen für die Sachaufwandsträger durch das KM und die Systembetreuer der Schulen durch die Multiplikatoren. Folgende Schritte sind anschließend von den Administratoren des Schulverwaltungsnetzes durchzuführen:

- Installation von JAVA
- Installation der PostgreSQL Datenbank
- Installation von ASV
- Anlegen der Schule in ASV
- bis 08.10.13 Übermittlung der Amtlichen Schuldaten (Oktobermeldung) mit dem Altverfahren

ab 08.10.2013 – 15.11.2013 **Migration aller Daten in das neue Schulverwaltungsprogramm ASV** 

> Unmittelbar nach den Anwenderschulungen durch die Multiplikatoren sind folgende Punkte abzuarbeiten:

- Datenexport aus WinSV
- Altdatenübernahme nach ASV
- Nachpflege und Plausibilisierung der Daten in ASV

• erneute Übermittlung der Amtlichen Schuldaten (Unterrichtssituation) mit ASV

**Bitte führen Sie insbesondere keine Migration nach ASV im Schuljahr 2012/13 durch. Die Altdatenübernahme sollte grundsätzlich erst nach den entsprechenden Anwenderschulungen durchgeführt werden.** 

Weitere Informationen zu ASV sowie detaillierte und ausführliche Anleitungen - ähnlich einem Handbuch - sind für Sie auf den Seiten unter http://www.asv.bayern.de zusammengefasst.

Dort finden Sie nach dem Login (z.B. Benutzername: asv\_gast, Passwort: asv\_start) unter dem Menüpunkt "**Dokumentation**" wichtige Stichworte, die schrittweise Hilfe zur Installation, zum Rollensystem und zu anderen Punkten erklären; der Menüpunkt "**Einführung**" stellt alle Informationen zum produktiven Start zusammen. Die für Ihre Schule zuständigen Multiplikatoren sind unter dem Punkt "**Beratung**" aufgeführt.

Insbesondere weisen wir darauf hin, dass der eine oder andere Prozess anders als bisher gewohnt verlaufen wird - wie jedes neue und moderne Programm wird auch der Umgang mit ASV eine gewisse Einarbeitungsphase erfordern.

Wir bedanken uns bereits vorab für Ihre Bemühungen und Ihren Einsatz, den Sie vor Ort erbringen, um ASV erfolgreich einzuführen.

Bitte leiten Sie gegebenenfalls einen Abdruck dieses Schreibens an Ihren zuständigen Sachaufwandsträger weiter.

Mit freundlichen Grüßen gez. Dr. Peter Müller Ministerialdirektor